# Introduction to RBM package

#### Dongmei Li

#### May 2, 2019

Clinical and Translational Science Institute, University of Rochester School of Medicine and Dentistry, Rochester, NY 14642-0708

### Contents

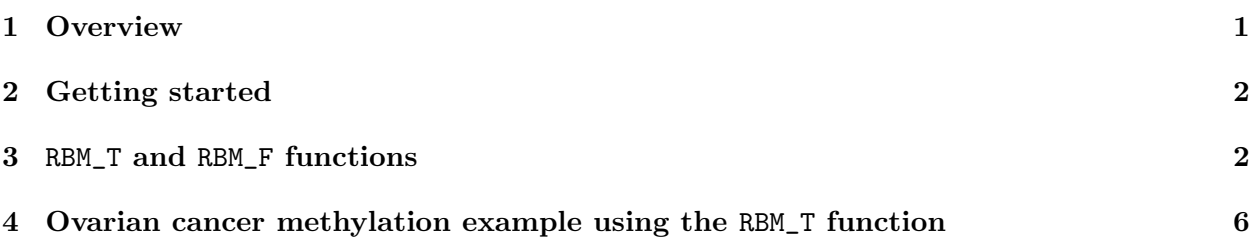

#### <span id="page-0-0"></span>1 Overview

This document provides an introduction to the RBM package. The RBM package executes the resampling-based empirical Bayes approach using either permutation or bootstrap tests based on moderated t-statistics through the following steps.

- Firstly, the RBM package computes the moderated t-statistics based on the observed data set for each feature using the lmFit and eBayes function.
- Secondly, the original data are permuted or bootstrapped in a way that matches the null hypothesis to generate permuted or bootstrapped resamples, and the reference distribution is constructed using the resampled moderated t-statistics calculated from permutation or bootstrap resamples.
- Finally, the p-values from permutation or bootstrap tests are calculated based on the proportion of the permuted or bootstrapped moderated t-statistics that are as extreme as, or more extreme than, the observed moderated t-statistics.

Additional detailed information regarding resampling-based empirical Bayes approach can be found elsewhere (Li et al., 2013).

## <span id="page-1-0"></span>2 Getting started

The RBM package can be installed and loaded through the following R code. Install the RBM package with:

```
> if (!requireNamespace("BiocManager", quietly=TRUE))
+ install.packages("BiocManager")
> BiocManager::install("RBM")
```
Load the RBM package with:

> library(RBM)

## <span id="page-1-1"></span>3 RBM\_T and RBM\_F functions

There are two functions in the RBM package: RBM\_T and RBM\_F. Both functions require input data in the matrix format with rows denoting features and columns denoting samples. RBM\_T is used for two-group comparisons such as study designs with a treatment group and a control group. RBM\_F can be used for more complex study designs such as more than two groups or time-course studies. Both functions need a vector for group notation, i.e., "1" denotes the treatment group and "0" denotes the control group. For the RBM\_F function, a contrast vector need to be provided by users to perform pairwise comparisons between groups. For example, if the design has three groups (0, 1, 2), the aContrast parameter will be a vector such as ("X1-X0", "X2-X1", "X2-X0") to denote all pairwise comparisons. Users just need to add an extra "X" before the group labels to do the contrasts.

 Examples using the RBM\_T function: normdata simulates a standardized gene expression data and unifdata simulates a methylation microarray data. The p-values from the RBM\_T function could be further adjusted using the p.adjust function in the stats package through the Bejamini-Hochberg method.

```
> library(RBM)
> normdata <- matrix(rnorm(1000*6, 0, 1),1000,6)
> mydesign <- c(0,0,0,1,1,1)> myresult <- RBM_T(normdata,mydesign,100,0.05)
> summary(myresult)
             Length Class Mode
ordfit_t 1000 -none- numeric
ordfit_pvalue 1000 -none- numeric
ordfit_beta0 1000 -none- numeric
ordfit_beta1 1000 -none- numeric
permutation_p 1000 -none- numeric
bootstrap_p 1000 -none- numeric
```

```
> sum(myresult$permutation_p<=0.05)
```

```
[1] 24
```

```
> which(myresult$permutation_p<=0.05)
 [1] 1 25 33 172 181 202 207 255 293 302 303 308 334 414 426 465 495 612 618
[20] 751 797 799 951 989
> sum(myresult$bootstrap_p<=0.05)
[1] 3
> which(myresult$bootstrap_p<=0.05)
[1] 253 293 705
> permutation_adjp <- p.adjust(myresult$permutation_p, "BH")
> sum(permutation_adjp<=0.05)
[1] 0
> bootstrap_adjp <- p.adjust(myresult$bootstrap_p, "BH")
> sum(bootstrap_adjp<=0.05)
[1] 0
> unifdata <- matrix(runif(1000*7,0.10, 0.95), 1000, 7)
> mydesign2 <- c(0,0,0, 1,1,1,1)> myresult2 <- RBM_T(unifdata,mydesign2,100,0.05)
> sum(myresult2$permutatioin_p<=0.05)
[1] 0
> sum(myresult2$bootstrap_p<=0.05)
[1] 16
> which(myresult2$bootstrap_p<=0.05)
 [1] 54 158 191 194 262 336 412 455 468 620 624 639 644 701 713 975
> bootstrap2_adjp <- p.adjust(myresult2$bootstrap_p, "BH")
> sum(bootstrap2_adjp<=0.05)
[1] 0
```
 Examples using the RBM\_F function: normdata F simulates a standardized gene expression data and unifdata F simulates a methylation microarray data. In both examples, we were interested in pairwise comparisons.

```
> normdata_F <- matrix(rnorm(1000*9,0,2), 1000, 9)
> mydesign_F <- c(0, 0, 0, 1, 1, 1, 2, 2, 2)
> aContrast <- c("X1-X0", "X2-X1", "X2-X0")
> myresult_F <- RBM_F(normdata_F, mydesign_F, aContrast, 100, 0.05)
> summary(myresult_F)
             Length Class Mode
ordfit_t 3000 -none- numeric
ordfit_pvalue 3000 -none- numeric
ordfit_beta1 3000 -none- numeric
permutation_p 3000 -none- numeric
bootstrap_p 3000 -none- numeric
> sum(myresult_F$permutation_p[, 1]<=0.05)
[1] 61
> sum(myresult_F$permutation_p[, 2]<=0.05)
[1] 55
> sum(myresult_F$permutation_p[, 3]<=0.05)
[1] 45
> which(myresult_F$permutation_p[, 1]<=0.05)
 [1] 16 65 94 111 133 134 152 172 187 212 231 249 279 285 288 293 334 346 350
[20] 381 401 414 426 432 452 475 484 521 524 526 553 572 589 600 608 612 621 630
[39] 631 635 653 663 692 694 696 703 717 753 761 798 806 856 860 896 907 915 918
[58] 934 967 968 976
> which(myresult_F$permutation_p[, 2]<=0.05)
 [1] 5 16 65 69 110 183 187 231 285 288 293 299 334 346 349 381 401 414 426
[20] 432 452 475 484 521 524 526 553 589 600 612 630 631 635 653 663 692 694 696
[39] 703 717 753 761 775 781 798 806 856 860 896 907 915 918 934 967 968
> which(myresult_F$permutation_p[, 3]<=0.05)
 [1] 5 16 65 79 172 183 262 285 288 293 299 346 381 401 414 432 475 521 526
[20] 553 600 612 621 631 635 653 663 696 703 717 753 760 761 781 798 806 856 860
[39] 896 907 915 918 934 967 968
> con1_adjp <- p.adjust(myresult_F$permutation_p[, 1], "BH")
> sum(con1_adjp<=0.05/3)
```

```
[1] 9
```

```
> con2_adjp <- p.adjust(myresult_F$permutation_p[, 2], "BH")
> sum(con2_adjp<=0.05/3)
\lceil 1 \rceil 2
> con3_adjp <- p.adjust(myresult_F$permutation_p[, 3], "BH")
> sum(con3_adjp<=0.05/3)
[1] 1
> which(con2_adjp<=0.05/3)
[1] 346 856
> which(con3_adjp<=0.05/3)
[1] 761
> unifdata_F <- matrix(runif(1000*18, 0.15, 0.98), 1000, 18)
> mydesign2_F <- c(rep(0, 6), rep(1, 6), rep(2, 6))
> aContrast <- c("X1-X0", "X2-X1", "X2-X0")
> myresult2_F <- RBM_F(unifdata_F, mydesign2_F, aContrast, 100, 0.05)
> summary(myresult2_F)
              Length Class Mode
ordfit_t 3000 -none- numeric
ordfit_pvalue 3000 -none- numeric
ordfit_beta1 3000 -none- numeric
permutation_p 3000 -none- numeric
bootstrap_p 3000 -none- numeric
> sum(myresult2_F$bootstrap_p[, 1]<=0.05)
[1] 62
> sum(myresult2_F$bootstrap_p[, 2]<=0.05)
[1] 44
> sum(myresult2_F$bootstrap_p[, 3]<=0.05)
[1] 41
> which(myresult2_F$bootstrap_p[, 1]<=0.05)
 [1] 23 41 44 73 74 101 120 126 191 202 203 209 216 243 246 255 263 269 279
[20] 290 299 332 345 348 350 367 389 426 428 447 472 479 491 511 592 595 602 609
[39] 622 651 654 669 697 704 724 737 749 761 765 791 818 833 841 854 857 894 932
```
[58] 950 970 989 993 995

```
> which(myresult2_F$bootstrap_p[, 2]<=0.05)
 [1] 2 41 44 74 101 120 202 203 209 243 246 255 263 269 272 279 299 332 345
[20] 348 350 367 472 491 511 595 602 609 622 651 737 744 761 765 791 818 833 841
[39] 848 854 894 970 993 995
> which(myresult2_F$bootstrap_p[, 3]<=0.05)
[1] 41 44 63 101 202 209 243 246 255 263 269 279 299 332 345 348 350 367 427
[20] 472 491 511 595 609 622 651 737 744 749 761 765 791 818 841 854 857 894 912
[39] 970 993 995
> con21_adjp <- p.adjust(myresult2_F$bootstrap_p[, 1], "BH")
> sum(con21_adjp <= 0.05/3)
[1] 9
> con22_adjp <- p.adjust(myresult2_F$bootstrap_p[, 2], "BH")
> sum(con22_adjp<=0.05/3)
[1] 4
> con23_adjp <- p.adjust(myresult2_F$bootstrap_p[, 3], "BH")
> sum(con23_adjp<=0.05/3)
[1] 0
```
#### <span id="page-5-0"></span>4 Ovarian cancer methylation example using the RBM\_T function

Two-group comparisons are the most common contrast in biological and biomedical field. The ovarian cancer methylation example is used to illustrate the application of RBM\_T in identifying differentially methylated loci. The ovarian cancer methylation example is taken from the gemonewide DNA methylation profiling of United Kingdom Ovarian Cancer Population Study (UKOPS). This study used Illumina Infinium 27k Human DNA methylation Beadchip v1.2 to obtain DNA methylation profiles on over 27,000 CpGs in whole blood cells from 266 ovarian cancer women and 274 age-matched healthy controls. The data are downloaded from the NCBI GEO website with access number GSE19711. For illutration purpose, we chose the first 1000 loci in 8 randomly selected women with 4 ovariance cancer cases (pre-treatment) and 4 healthy controls. The following codes show the process of generating significant differential DNA methylation loci using the RBM\_T function and presenting the results for further validation and investigations.

```
> system.file("data", package = "RBM")
```

```
[1] "/tmp/RtmpsaWTgk/Rinst25b62b9a7c6d/RBM/data"
```

```
> data(ovarian_cancer_methylation)
```

```
> summary(ovarian_cancer_methylation)
```
IlmnID Beta exmdata2[, 2] exmdata3[, 2] cg00000292: 1 Min. :0.01058 Min. :0.01187 Min. :0.009103 cg00002426: 1 1st Qu.:0.04111 1st Qu.:0.04407 1st Qu.:0.041543 cg00003994: 1 Median :0.08284 Median :0.09531 Median :0.087042 cg00005847: 1 Mean :0.27397 Mean :0.28872 Mean :0.283729 cg00006414: 1 3rd Qu.:0.52135 3rd Qu.:0.59032 3rd Qu.:0.558575 cg00007981: 1 Max. :0.97069 Max. :0.96937 Max. :0.970155 (0ther) :994 NA's :4 exmdata4[, 2] exmdata5[, 2] exmdata6[, 2] exmdata7[, 2] Min. :0.01019 Min. :0.01108 Min. :0.01937 Min. :0.01278 1st Qu.:0.04092 1st Qu.:0.04059 1st Qu.:0.05060 1st Qu.:0.04260 Median :0.09042 Median :0.08527 Median :0.09502 Median :0.09362 Mean :0.28508 Mean :0.28482 Mean :0.27348 Mean :0.27563 3rd Qu.:0.57502 3rd Qu.:0.57300 3rd Qu.:0.52099 3rd Qu.:0.52240 Max. :0.96658 Max. :0.97516 Max. :0.96681 Max. :0.95974  $NA$ 's :1 exmdata8[, 2] Min. : 0.01357 1st Qu.:0.04387 Median :0.09282 Mean : 0.28679 3rd Qu.:0.57217 Max. : 0.96268 > ovarian\_cancer\_data <- ovarian\_cancer\_methylation[, -1]  $>$  label  $< c(1, 1, 0, 0, 1, 1, 0, 0)$ > diff\_results <- RBM\_T(aData=ovarian\_cancer\_data, vec\_trt=label, repetition=100, alpha=0.05) > summary(diff\_results) Length Class Mode ordfit\_t 1000 -none- numeric ordfit\_pvalue 1000 -none- numeric ordfit\_beta0 1000 -none- numeric ordfit\_beta1 1000 -none- numeric permutation\_p 1000 -none- numeric bootstrap\_p 1000 -none- numeric > sum(diff\_results\$ordfit\_pvalue<=0.05) [1] 45 > sum(diff\_results\$permutation\_p<=0.05) [1] 60 > sum(diff\_results\$bootstrap\_p<=0.05)

#### [1] 33

```
> ordfit_adjp <- p.adjust(diff_results$ordfit_pvalue, "BH")
> sum(ordfit_adjp<=0.05)
[1] 0
> perm_adjp <- p.adjust(diff_results$permutation_p, "BH")
> sum(perm_adjp<=0.05)
[1] 10
> boot_adjp <- p.adjust(diff_results$bootstrap_p, "BH")
> sum(boot_adjp<=0.05)
[1] 0
> diff_list_perm <- which(perm_adjp<=0.05)
> diff_list_boot <- which(boot_adjp<=0.05)
> sig_results_perm <- cbind(ovarian_cancer_methylation[diff_list_perm, ], diff_results$ordfit_tion
> print(sig_results_perm)
       IlmnID Beta exmdata2[, 2] exmdata3[, 2] exmdata4[, 2]
19 cg00016968 0.80628480 NA 0.81440820 0.83623180
```

```
103 cg00094319 0.73784280 0.73532960 0.75574900 0.73830220
245 cg00224508 0.04479948 0.04972043 0.04152814 0.04189373
259 cg00234961 0.04192170 0.04321576 0.05707140 0.05327565
450 cg00432979 0.03681359 0.04515700 0.04374394 0.03683598
627 cg00612467 0.04777553 0.03783457 0.05380982 0.05582291
764 cg00730260 0.90471270 0.90542290 0.91002680 0.91258610
851 cg00830029 0.58362500 0.59397870 0.64739610 0.67269640
887 cg00862290 0.43640520 0.54047160 0.60786800 0.56325950
928 cg00901493 0.03737166 0.03903724 0.04684618 0.04981432
   exmdata5[, 2] exmdata6[, 2] exmdata7[, 2] exmdata8[, 2]
19 0.80831380 0.73306440 0.82968340 0.84917800
103 0.67349260 0.73510200 0.75715920 0.78981220
245 0.04208405 0.05284988 0.03775905 0.03955271
259 0.04030003 0.03996053 0.05086962 0.05445672
450 0.04419125 0.04409653 0.02839263 0.03410020
627 0.04740551 0.05332965 0.05775211 0.05579710
764 0.90575890 0.88760470 0.90756300 0.90946790
851 0.50820240 0.34657470 0.66276570 0.64634510
887 0.50259740 0.40111730 0.56646700 0.54552980
928 0.04490690 0.04204062 0.05050039 0.05268215
   diff_results$ordfit_t[diff_list_perm]
19 -2.446404
103 -2.268711
```
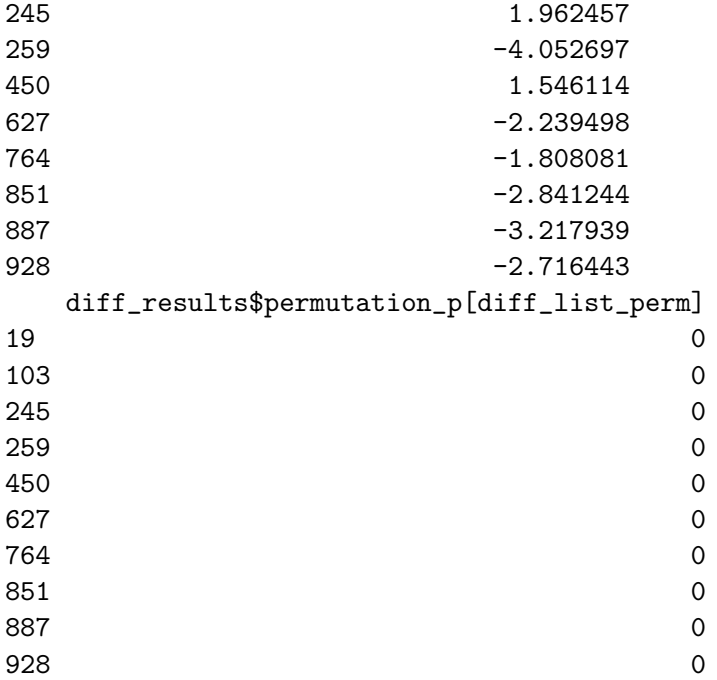

> sig\_results\_boot <- cbind(ovarian\_cancer\_methylation[diff\_list\_boot, ], diff\_results\$ordfit\_ > print(sig\_results\_boot)

- [1] IlmnID
- [2] Beta
- [3] exmdata2[, 2]
- [4] exmdata3[, 2]
- [5] exmdata4[, 2]
- [6] exmdata5[, 2]
- [7] exmdata6[, 2]
- [8] exmdata7[, 2]
- 
- [9] exmdata8[, 2]
- [10] diff\_results\$ordfit\_t[diff\_list\_boot]
- [11] diff\_results\$bootstrap\_p[diff\_list\_boot]
- <0 rows> (or 0-length row.names)